## SKIP 2019年度 デジタル・アーカイブに関する取り組み

#### 東北公益文科大学

#### C117164 中川貴博 c118002 赤城楽斗c118077 北島龍人 c118089 小松幸太郎 c118236 吉野凌太

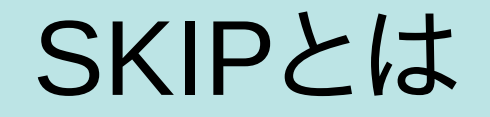

### Shonai Koeki Information Project = 「SKIP」

● SKIPでは、庄内地域のお店や名所などを紹介する庄内地域のお店や名所などを紹介するのお店や名所などを紹介する店や名所などを紹介するや名所などを紹介する名所などを紹介するなどを紹介する紹介するする取り組み 活動を行っている。

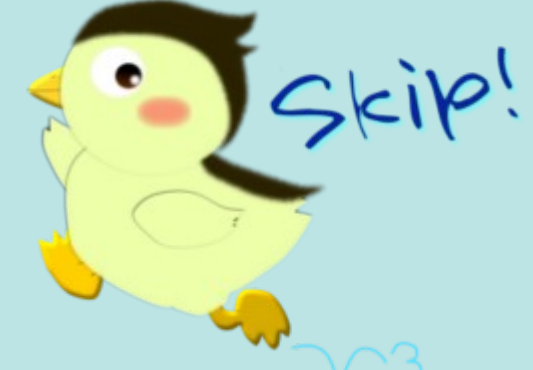

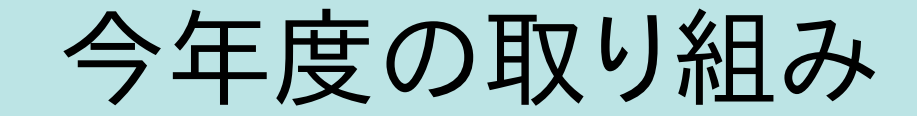

• 伝統芸能、お店の取材

• 松ケ岡プロジェクト(ドローン撮影、ゲーム作成)

## 庄内地域での取材

• スタビライザーを用いてスマートフォンで神楽を撮 影を行った。

• 今年度取材した神楽

(飛鳥湯立神楽、新堀神楽、落野目神代神楽、木川 神楽、福山神楽)

## 松ケ岡開墾場について

• 鶴岡市にある開墾場。

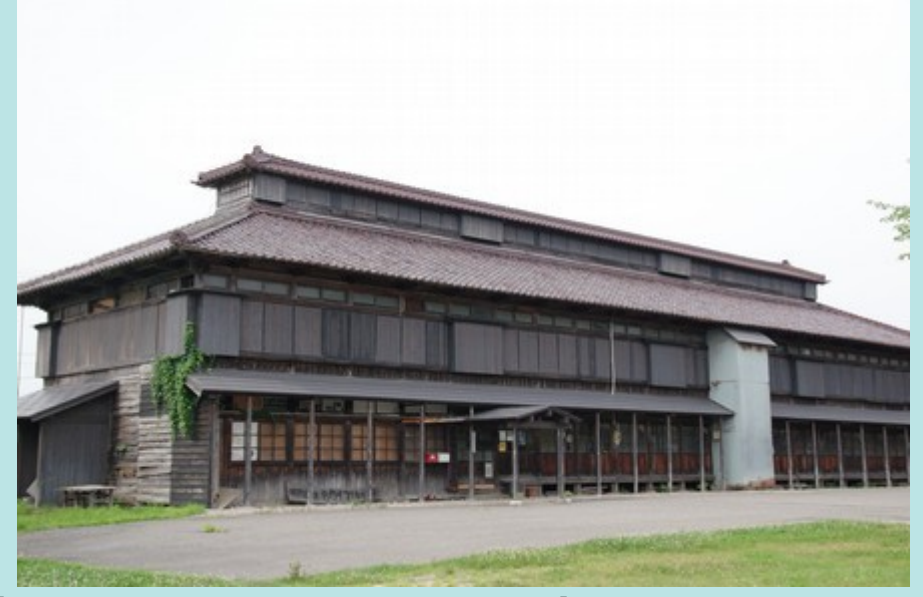

● 武士が鍬をもち、農地を開拓していった歴史を知るが鍬をもち、農地を開拓していった歴史を知る鍬をもち、農地を開拓していった歴史を知るを紹介するもち、庄内地域のお店や名所などを紹介する農地を紹介する開拓していった歴史を知るしていった歴史を知るを紹介する知るる取り組み ことができる施設となっている。

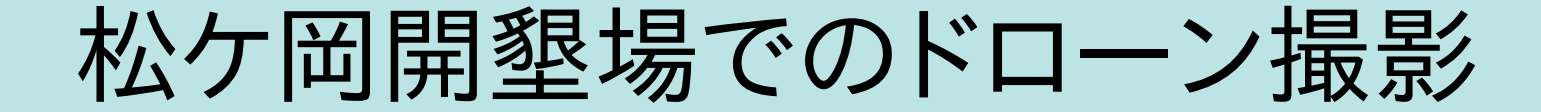

#### ドローンの操縦訓練を行い、国 土交通省から数名が許可を得 た。実際に現地で撮影を行った。

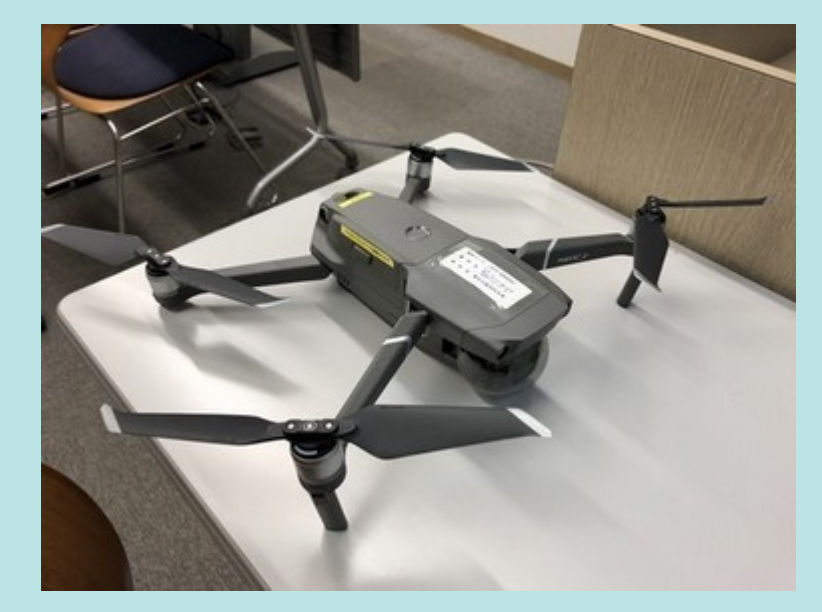

#### 撮影に用いたドローン

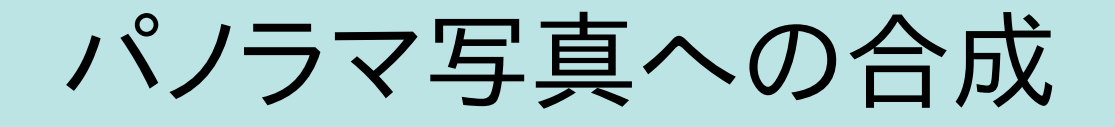

• 高さ50mから70mで5つ場所から写真を撮影し、1 つの写真につなぎ合わせた

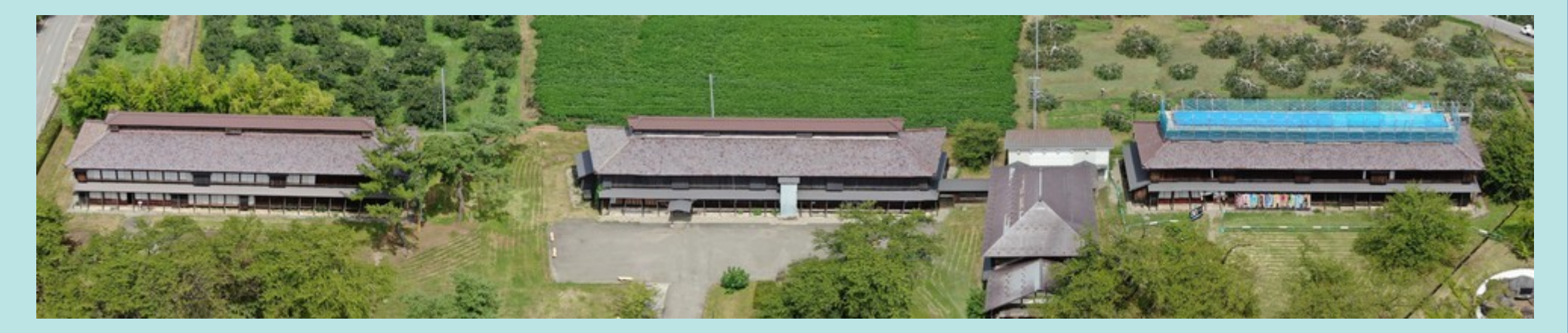

松ケ岡開墾場

## 顔認証での空中散歩

#### PCに付いているカメラから、左右の動きを感 知して、写真が左右にスクロールする仕組み をパノラマ写真と合わせた。

# ゲーム制作「Silk:Re:road」

#### ● 「Silk:Re:road」とは

・・・スマートフォンのGPS機 能を用いて行うゲーム。特定 の場所に着いたらメッセー ジとキャラクターが表示され る。

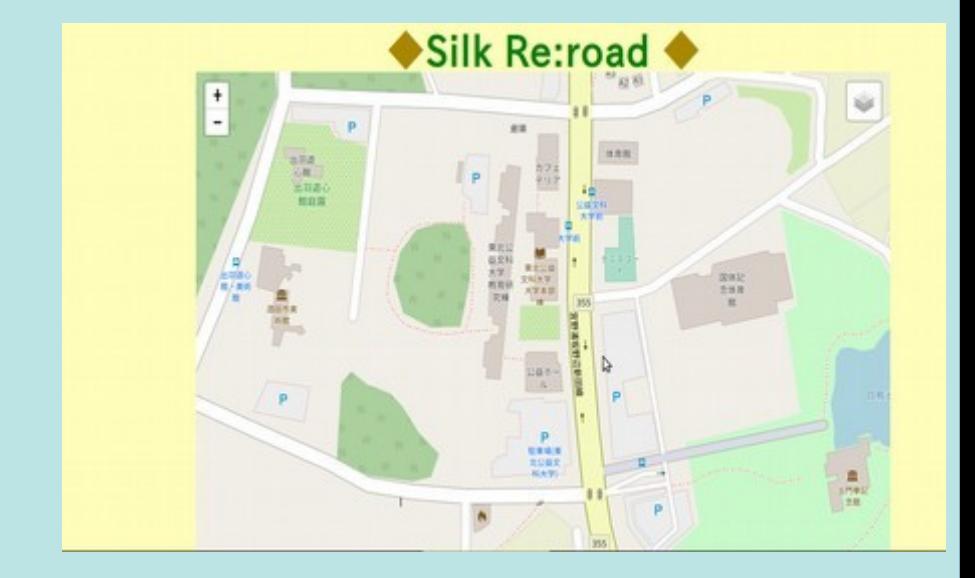

ゲーム画面

## ゲーム作成手順

#### • 国土地理院地図から緯度・経度を 調べ、メッセージとキャラクターを 置く場所を決める。

• GPSで反応する範囲を設定する。

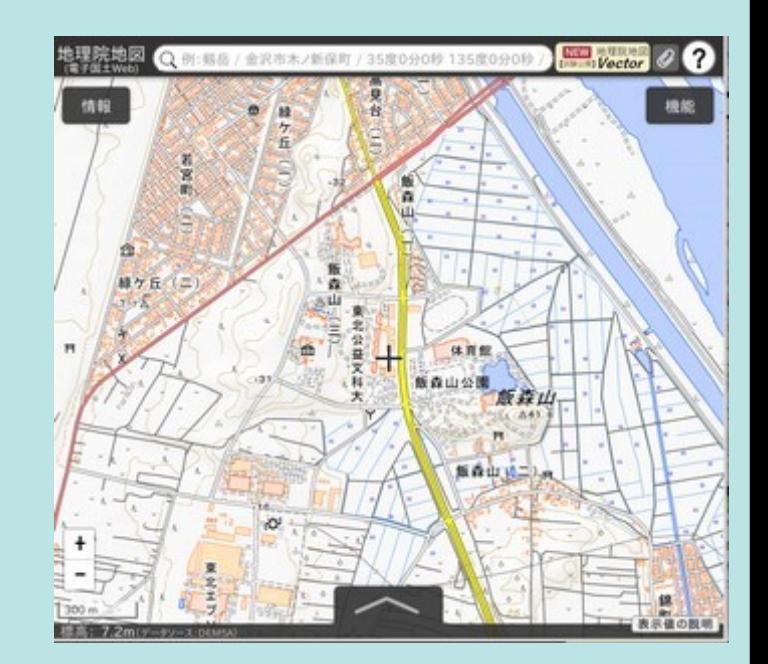

国土地理院地図

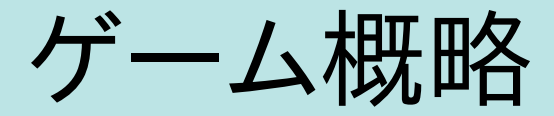

• ヒントとして目的地までの距離を表 示させた。

• ゲームが好きな若い世代、家族連 れの人に楽しんでもらえるよう可愛 らしいキャラクターを配置した。

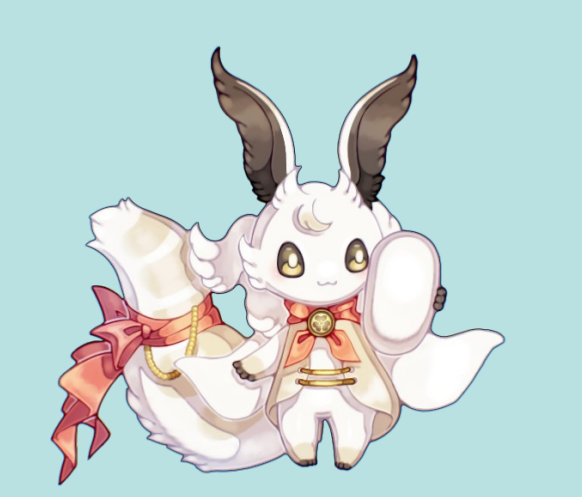

グームに登場するキャラクター ましろちゃん

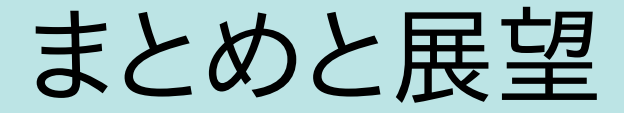

• パノラマ写真は多くの人に体験してもらった。

• Silk:Re:roadに関してはゲーム要素の追加、松ケ岡 開墾場の歴史をゲームを通して知ってもらえる工夫 な考えていく。

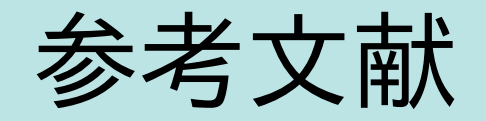

• 松ケ岡開記念館:松ケ岡開墾場. https://www.chido.jp/matsugaoka/contents/ 1\_kinenkan.html,(参照 2019-12-9).

• 松ケ岡開墾場一山形県ホームページ.

https://www.pref.yamagata.jp/ou/shokokanko/110001/ him/him\_03.html,(参照 2019-12-10).

# SKIP Webページ QRコード

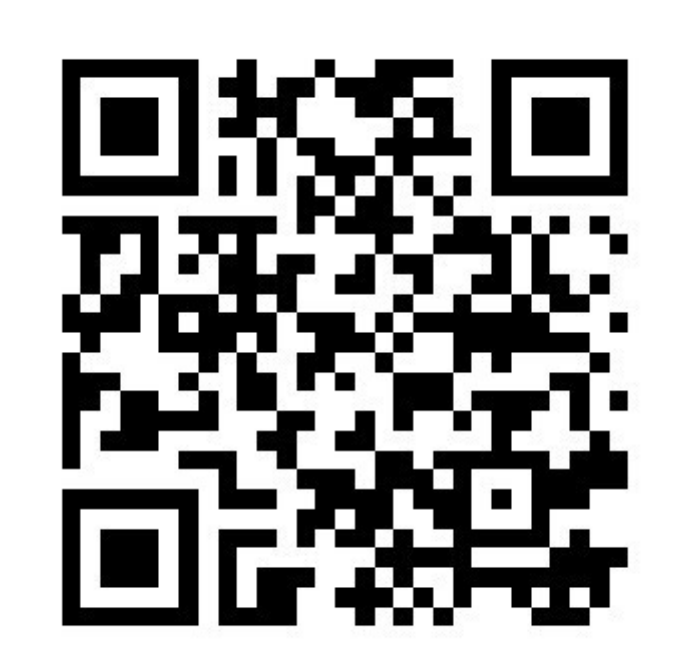